## **Missi**#nSquare

RETIREMENT

- This form CANNOT be used to open an IRA account and instead go to www.icmarc.org/iraenroll.
- The document is to be used to provide requested information to your employer for entry into their internal HR and Payroll systems.
- This document is for general use for enrolling in employer sponsored retirement plans. This form cannot be used for RHS plans.

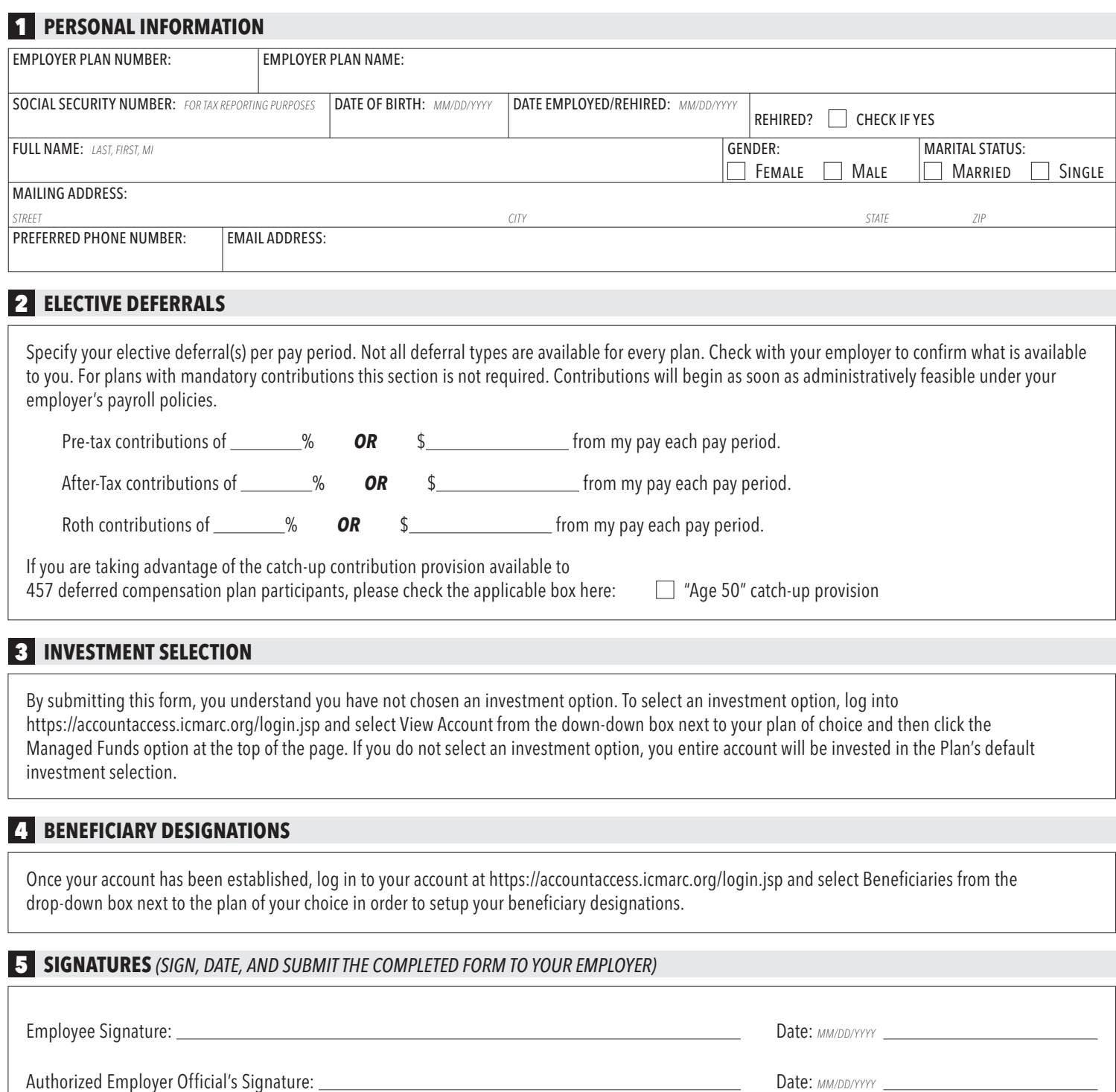

Authorized Employer Official's Name and Title: **Do not Fax to MissionSquare-**

Employee ID *(For Employer Use Only*):

## SUBMIT THE COMPLETED FORM TO YOUR EMPLOYER. RETAIN A COPY FOR YOUR RECORDS.